# **Негосударственное частное общеобразовательное учреждение средняя общеобразовательная школа с углубленным изучением английского языка «Частная школа «Взмах»**

#### **Рассмотрена и принята**

педагогическим советом НОУ «Частная школа «Взмах», протокол от 31 августа 2022 № 1

## **Утверждаю.**

Генеральный директор НОУ «Частная школа «Взмах» В.Р. Писарев Приказ от 31 августа 2022 № 2-Д

#### ДОКУМЕНТ ПОДПИСАН ЭЛЕКТРОННОЙ ПОДПИСЬЮ

Сведения о сертификате. Кому выдан: НОУ «Частная школа «Взмах» Кем выдан: Санкт-Петербургское государственное унитарное предприятие «Санкт-Петербургский информационно-аналитический центр» Действителен с 07.06.2022 по 07.06.2023

# **РАБОЧАЯ ПРОГРАММА**

# **учебного предмета**

# **«Технология»**

для 5-9 классов основного общего образования

на 2022-2023 учебный год

272 часов

**Составители:** учитель Григорьева А.А., учитель технологии частной школы «Взмах»

> Санкт-Петербург 2022

# **1. Пояснительная записка**

# **1.1. Нормативно-правовые документы, на основании которых разработана рабочая программа**

Рабочая программа по технологии разработана на основе:

1. Федерального Закона от 29.12.2012 № 273-ФЗ «Об образовании в Российской Федерации».

2. Приказа Министерства просвещения Российской Федерации от 31.05.2021 № 287 «Об утверждении федерального государственного образовательного стандарта основного общего образования».

3. Порядка организации и осуществления образовательной деятельности по основным общеобразовательным программам – образовательным программам начального общего, основного общего и среднего общего образования, утвержденного приказом Министерства просвещения Российской Федерации от 22.03.2021 г. № 115.

4. Приказа Министерства просвещения Российской Федерации от 23.12.2020 № 766 «О внесении изменений в федеральный перечень учебников, допущенных к использованию при реализации имеющих государственную аккредитацию образовательных программ начального общего, основного общего, среднего общего образования организациями, осуществляющими образовательную деятельность, утвержденный приказом Министерства просвещения Российской Федерации от 20 мая 2020 г. № 254».

5. Письма Минпросвещения России от 11.11.2021 № 03-1899 «Об обеспечении учебными изданиями (учебниками и учебными пособиями) обучающихся в 2022/23 учебном году».

6. Приказа Министерства просвещения Российской Федерации от 12.11.2021 № 819 «Об утверждении Порядка формирования перечня учебников, допущенных к использованию при реализации имеющих государственную аккредитацию образовательных программ начального общего, основного общего, среднего общего образования».

7. Перечня организаций, осуществляющих выпуск учебных пособий, которые допускаются к использованию при реализации имеющих государственную аккредитацию образовательных программ начального общего, основного общего, среднего общего образования, утвержденного приказом Министерства образования и науки Российской Федерации от 09.06.2016 № 699.

8. Санитарных правил СП 2.4.3648-20 «Санитарно-эпидемиологические требования к организациям воспитания и обучения, отдыха и оздоровления детей и молодежи», утвержденных постановлением Главного государственного санитарного врача Российской Федерации от 28.09.2020 № 28 (далее – СП 2.4.3648-20).

9. Санитарных правил и норм СанПиН 1.2.3685-21 «Гигиенические нормативы и требования к обеспечению безопасности и (или) безвредности для человека факторов среды обитания», утвержденных Постановлением Главного государственного санитарного врача РФ от 28.01.2021 № 2 (далее-СанПин 1.2.3685-21).

10. 10) Распоряжения Комитета по образованию от 15.04.2022 № 801-р «О формировании календарного учебного графика государственных образовательных учреждений Санкт-Петербурга, реализующих основные общеобразовательные программы, в 2022/2023 учебном году».

11. Устава НОУ «Частная школа «Взмах»

12. Основной образовательной программы основного общего образования НОУ «Частная школа «Взмах», принятой решением Педагогического совета совета НОУ «Частная школа «Взмах» (протокол № 1 от 31.08.2022) и утвержденной приказом директора от 31.08.2022 № 2-Д.

13. «Положения о формах, периодичности и порядке текущего контроля

успеваемости и промежуточной аттестации, порядке перевода в следующий класс в НОУ «Школа «Взмах»», принятого решением Педагогического совета НОУ «Школа «Взмах» (протокол Педагогического совета от 31.08.2022 г. № 1, приказ от 31.08.2022 г. № 2-Д)

14. Письма Минобрнауки России от 09.10.2017 № ТС-945/08 «О реализации прав граждан на получение образования на родном языке».

# **1.2. Цели и задачи учебного предмета в реализации основной образовательной программы общего образования**

# **Общая характеристика:**

**Главная цель программы «**Технология» — формирование молодого поколения, готового активно жить и действовать в современном информационном обществе, насыщенном средствами хранения, переработки и передачи информации на базе новейших информационных технологий. При изучении информационных технологий следует подчеркивать, что человек в своей деятельности постоянно собирает, анализирует, хранит и использует различную информацию, которую он получает из бесед, опросов, книг, газет, справочников, журналов, с помощью вычислительной техники.

Программа предполагает ознакомление учащихся с возможностями использования персональных компьютеров (ПК) для решения практических задач, а также формирование определенных навыков и умений в работе с наиболее распространенными типами прикладных программных средств на уровне пользователя. При этом ПК используется как рабочий инструмент.

Программой предусмотрены освоение и развитие так называемых пользовательских навыков работы с персональными компьютерами, т. е. работы с готовыми программными продуктами, облегчающими и автоматизирующими труд в различных прикладных, практических сферах человеческой деятельности, как правило, не связанных с серьезным применением математики, физики, химии, — традиционных областях применения больших и суперкомпьютеров.

Программа ориентирована в достаточно большой степени на существующие в настоящий момент типы универсальных пользовательских программ — текстовые и графические редакторы, базы данных.

В ходе изучения раздела учащиеся знакомятся с понятием информации, видами информации, ее ролью в современном мире; источниками информации; способами получения, передачи, хранения и использования информации; использованием ПК для получения, переработки, передачи и хранения информации; компьютерными телекоммуникациями; освоением типичного прикладного программного обеспечения и аппаратных средств современных ПК для реализации современных информационных технологий: компьютерным набором и редактированием текста, деловой перепиской, работой с графическим редактором, созданием и редактированием изображений, работой с базами данных, использованием ПК для анализа ситуаций в школе, на рынке труда..

# **1.3. Информация об учебно-методическом комплекте, включая электронные ресурсы**

Для обучающихся:

1. Технология. 7-9 классы. Производство и технологии. Учебник. Бешенков С.А., Шутикова М.И., Неустроев С.С., Миндзаева Э.В., Лабутин В.Б., Филиппов В.И. Акционерное общество "Издательство "Просвещение", 2020.

2. Информатика и ИКТ.5-7 классы. Л.Л. Босова, А.Ю. Босова. – М.: Бином. Лаборатория знаний

# **1.4. Место и роль предмета в учебном плане (количество учебных часов, на которое рассчитана рабочая программа в соответствии с учебным планом,**

## **календарным учебным графиком).**

Место учебной дисциплины «Технология» в учебном плане НОУ «Частная школа «Взмах». В Учебном плане НОУ «Частная школа «Взмах» на 2022/2023 учебный год для учебной дисциплины «Технология» программа разработана в соответствии с действующим Федеральным базисным учебным планом 2022 г. На изучение предмета «Технология» за уровеньосновного общего образования на базовом уровне в 5-7 классах отводится по 68 учебных часа в год, в 8-9 классах отводится по 34 учебных часа в год, итого 272 часа.

# **1.5. Информация о внесенных в примерную/типовую или авторскую программу изменениях, их обоснование**

Изменения в содержательную часть программы не вносились.

# **1.6. Планируемые результаты освоения ООП (личностные, метапредметные и предметные) на уровне основного общего образования «Технология».**

Рабочая программа реализуется в единстве урочной и внеурочной деятельности, совместно с семьей и другими институтами воспитания. Воспитательный потенциал урока определяется концепцией учебного предмета и отражается в планируемых личностных результатах**.**

# **Личностные, метапредметные, предметные результаты**

# **Личностные результаты:**

•

• формирование целостного мировоззрения, соответствующего современному уровню развития науки и общественной практики; проявление познавательной активности в области предметной технологической деятельности; формирование ответственного отношения к учению, готовности и способности обучающихся к саморазвитию и самообразованию на основе мотивации к обучению и познанию; овладение элементами организации умственного и физического труда; - самооценка умственных и физических способностей при трудовой деятельности в различных сферах с позиций будущей социализации и стратификации;

• воспитание трудолюбия и ответственности за результаты своей деятельности; выражение желания учиться для удовлетворения перспективных потребностей;

осознанный выбор и построение дальнейшей индивидуальной траектории образования на базе осознанного ориентирования в мире профессий и профессиональных предпочтений с учётом устойчивых познавательных интересов, а также на основе формирования уважительного отношения к труду;

• становление самоопределения в выбранной сфере будущей профессиональной деятельности, планирование образовательной и профессиональной карьеры, осознание необходимости общественно полезного труда как условия безопасной и эффективной социализации;

• формирование коммуникативной компетентности в общении и сотрудничестве со сверстниками; умение общаться при коллективном выполнении работ или проектов с учётом общности интересов и возможностей членов трудового коллектива;

• проявление технико-технологического и экономического мышления при организации своей деятельности;

• самооценка готовности к предпринимательской деятельности в сфере технологий, к рациональному ведению домашнего хозяйства;

• формирование основ экологической культуры, соответствующей современному уровню экологического мышления; бережное отношение к природным и хозяйственным ресурсам; - развитие эстетического сознания через освоение художественного наследия народов России и мира, творческой деятельности эстетического характера; формирование индивидуально личностных позиций обучающихся.

#### **Метапредметные результаты**:

• самостоятельное определение цели своего обучения, постановка и формулировка для себя новых задач в учёбе и познавательной деятельности;

• алгоритмизированное планирование процесса познавательно-трудовой деятельности; - определение адекватных имеющимся организационным и материальнотехническим условиям способов решения учебной или трудовой задачи на основе заданных алгоритмов;

• комбинирование известных алгоритмов технического и технологического творчества в ситуациях, не предполагающих стандартного применения одного из них; поиск новых решений возникшей технической или организационной проблемы;

• выявление потребностей, проектирование и создание объектов, имеющих потребительную стоимость; самостоятельная организация и выполнение различных творческих работ по созданию изделий и продуктов;

• виртуальное и натурное моделирование технических объектов, продуктов и технологических процессов; проявление инновационного подхода к решению учебных и практических задач в процессе моделирования изделия или технологического процесса;

• осознанное использование речевых средств в соответствии с задачей коммуникации для выражения своих чувств, мыслей и потребностей; планирование и регуляция своей деятельности; подбор аргументов, формулирование выводов по обоснованию технико технологического и организационного решения; отражение в устной или письменной форме результатов своей деятельности;

• формирование и развитие компетентности в области использования информационно коммуникационных технологий (ИКТ); выбор для решения познавательных и коммуникативных задач различных источников информации, включая энциклопедии, словари, интернет-ресурсы и другие базы данных;

• организация учебного сотрудничества и совместной деятельности с учителем и сверстниками; согласование и координация совместной познавательно-трудовой деятельности не другими её участниками; объективное оценивание вклада своей познавательно-трудовой деятельности в решение общих задач коллектива;

• оценивание правильное и выполнения учебной задачи, собственных возможностей её решения;

• диагностика результатов познавательно-трудовой деятельности по принятым критериям и показателям; обоснование путей и средств устранения ошибок или разрешения противоречий в выполняемых технологических процессах;

• соблюдение норм и правил безопасности познавательно- трудовой деятельности и созидательного труда; соблюдение норм и правил культуры труда в соответствии с технологической культурой производства;

• оценивание своей познавательно-трудовой деятельности с точки зрения нравственных, правовых норм, эстетических ценностей по принятым в обществе и коллективе требованиям и принципам;

• формирование и развитие экологического мышления, умение применять его в познавательной, коммуникативной, социальной практике и профессиональной ориентации.

## **Предметные результаты:**

в познавательной сфере:

• осознание роли техники и технологий для прогрессивного развития общества; формирование целостного представления о техносфере, сущности технологической культуры и культуры труда; классификация видов и назначения методов получения и преобразования материалов, энергии, информации, природных объектов, а также соответствующих технологий промышленного производства; ориентация в имеющихся и возможных средствах и технологиях создания объектов труда;

• практическое освоение обучающимися основ проектно - исследовательской деятельности; проведение наблюдений и экспериментов под руководством учителя; объяснение явлений, процессов и связей, выявляемых в ходе исследований;

• уяснение социальных и экологических последствий развития технологий промышленного и сельскохозяйственного производства, энергетики и транспорта; распознавание видов, назначения материалов, инструментов и оборудования, применяемого в технологических процессах, оценка технологических свойств сырья, материалов и областей их применения;

• развитие умений применять технологии представления, преобразования и использования информации, оценивать возможности и области применения средств и инструментов ИКТ в современном производстве или сфере обслуживания, рациональное использование учебной и дополнительной технической и технологической информации для проектирования и создания объектов труда;

• овладение средствами и формами графического отображения объектов или процессов, правилами выполнения графической документации, методами чтения технической, технологической и инструктивной информации;

• формирование умений устанавливать взаимосвязь знаний по разным учебным предметам для решения прикладных учебных задач; применение общенаучных знаний по предметам естественно-математического цикла в процессе подготовки и осуществления технологических процессов для обоснования и аргументации рациональности деятельности; применение элементов экономики при обосновании технологий и проектов;

• овладение алгоритмами и методами решения организационных и техникотехнологических задач; овладение элементами научной организации труда, формами деятельности соответствующими культуре труда и технологической культуре производства; в трудовой сфере:

• планирование технологического процесса и процесса труда; подбор материалов с учётом характера объекта труда и технологии; подбор инструментов, приспособлений и оборудования с учётом требований технологии и материальноэнергетических ресурсов;

• овладение методами учебно-исследовательской и проектной деятельности, решения творческих задач, моделирования, конструирования; проектирование последовательности операций и составление операционной карты работ;

• выполнение технологических операций с соблюдением установленных норм, стандартов, ограничений; соблюдение трудовой и технологической дисциплины; соблюдение норм и правил безопасного труда, пожарной безопасности, правил санитарии и гигиены;

• выбор средств и видов представления технической и технологической информации в соответствии с коммуникативной задачей, сферой и ситуацией общения;

контроль промежуточных и конечных результатов труда по установленным критериям и показателям с использованием контрольных и измерительных инструментов; выявление допущенных ошибок в процессе труда и обоснование способов их исправления;

• документирование результатов труда и проектной деятельности; расчёт себестоимости продукта труда; примерная экономическая оценка возможной прибыли с учётом сложившейся ситуации на рынке товаров и услуг; в мотивационной сфере:

• оценивание своей способности к труду в конкретной предметной деятельности; осознание ответственности за качество результатов труда;

• согласование своих потребностей и требований с потребностями и требованиями других участников познавательно- трудовой деятельности;

• формирование представлений о мире профессий, связанных с изучаемыми технологиями, их востребованности на рынке труда; направленное продвижение к выбору профиля технологической подготовки в старших классах или будущей профессии.

• выраженная готовность к труду в сфере материального производства или сфере услуг; оценивание своей способности и готовности к предпринимательской деятельности;

• стремление к экономии и бережливости в расходовании времени, материалов, денежных средств, труда; наличие экологической культуры при обосновании объекта труда и выполнении работ; в эстетической сфере:

• овладение методами эстетического оформления изделий, обеспечения сохранности продуктов груда, дизайнерского проектирования изделий; разработка варианта рекламы выполненного объекта или результата труда;

• рациональное и эстетическое оснащение рабочего места с учётом требований эргономики и элементов научной организации труда;

• умение выражать себя в доступных видах и формах художественноприкладного творчества; художественное оформление объекта труда и оптимальное планирование работ; - рациональный выбор рабочего костюма и опрятное содержание рабочей одежды;

• участие в оформлении класса и школы, озеленении пришкольного участка, стремление внести красоту в домашний быт; в коммуникативной сфере:

• практическое освоение умений, составляющих основу коммуникативной компетентности: действовать с учётом позиции другого и уметь согласовывать свои действия; устанавливать и поддерживать необходимые контакты с другими людьми; удовлетворительно владеть нормами и техникой общения;

• определять цели коммуникации, оценивать ситуацию, учитывать намерения и способы коммуникации партнёра, выбирать адекватные стратегии коммуникации;

установление рабочих отношений в группе для выполнения практической работы или проекта, эффективное сотрудничество и способствование эффективной кооперации;

• интегрирование в группу сверстников и построение продуктивного взаимодействия со сверстниками и учителями;

• сравнение разных точек зрения перед принятием решения и осуществлением выбора; - аргументирование своей точки зрения, отстаивание в споре своей позиции невраждебным для оппонентов образом;

• адекватное использование речевых средств для решения различных коммуникативных задач; овладение устной и письменной речью; построение монологических контекстных

высказываний; публичная презентация и защита проекта изделия, продукта труда или услуги; в физиолого-психологической сфере:

• развитие моторики и координации движений рук при работе с ручными инструментами и выполнении операций с помощью машин и механизмов; достижение необходимой точности движений при выполнении различных технологических операций;

• соблюдение необходимой величины усилий, прикладываемых к инструментам, с учётом технологических требований, при многократном повторении движений в процессе выполнения работ;

сочетание образного и логического мышления в проектной деятельности

**В результате изучения учебного предмета «Технология» ученики должны знать по разделу «Введение»:**

- понятия стандарт, ЕСКД, геометрическая фигура, геометрическое тело;
- классификацию геометрических тел и фигур;
- существенные признаки и названия элементов геометрических тел и фигур;
- виды графических изображений.
- **уметь***:*

 проводить анализ геометрической формы предмета по наглядному изображениюили модели,

**по разделу «Основные правила оформления чертежей» должны знать**

понятия – формат, рамка, основная надпись, шрифт, масштаб;

правила оформления чертежей

**уметь:**

- рационально использовать чертежные инструменты
- оформлять чертежи, наносить размеры,

по разделу «Построение и оформление чертежей «плоских» деталей» **должны знать:**

- понятия «плоская» деталь, главный вид;
- алгоритм построения чертежа «плоской» детали;

**уметь:**

читать и выполнять чертежи «плоских» деталей.

**по разделу «Геометрические построения» должны знать**:

 понятия – сопряжение, радиус сопряжения, центр сопряжения, точки сопряжения;

приёмы построения сопряжений;

**уметь:**

выполнять сопряжения двух прямых;

**по разделу «Проецирование и чтение чертежей» должны знать:**

 понятия - «фронтальная проекция», «вид спереди», «главный вид», «горизонтальнаяпроекция», «вид сверху», «профильная проекция», «вид слева», «эскиз».

 основы прямоугольного проецирования на одну, две и три взаимно перпендикулярные плоскости проекции;

- правила выполнения чертежей;
- алгоритм построения чертежа, представленного одним, двумя и тремя видами;
- алгоритм построения по двум заданным проекциям третьей;
- алгоритм выполнения эскиза

**уметь:**

• анализировать графический состав изображений;

 выбирать главный вид и необходимое количество видов предмета для построенияего чертежа;

читать и выполнять чертежи и эскизы несложных предметов;

 осуществлять пространственное положение предметов и их частей на комплексныхчертежах и наглядных изображениях;

## **по теме «Аксонометрические проекции» должны**

**знать:**

 понятия – диметрическая проекция, изометрическая проекция, технический рисунок;

- расположение осей прямоугольной изометрической проекции и размеры,откладываемые по осям;
- алгоритм построения изометрической проекции детали по её комплексному чертежу;
	- алгоритм выполнения технического рисунка.

**уметь:**

- строить изометрические проекции деталей по их комплексному чертежу;
- выполнять технические рисунки деталей.

**по теме «Сечения» должны**

**знать:**

- понятия сечения, вынесенные и наложенные сечения, секущая плоскость;
- основные правила выполнения и обозначения сечений на чертежах;
- алгоритм построения сечений;

**уметь***:* 

выполнять необходимые сечения на чертежах.

# **по теме «Разрезы» должны**

**знать:**

- понятия разрезы (фронтальные, горизонтальные, профильные), соединение половины вида и половины разреза, местные разрезы.
	- сходства и различия сечений и разрезов;
	- основные правила выполнения и обозначения разрезов на чертежах;
	- алгоритм построения разрезов;

# **уметь:**

выполнять необходимые разрезы на чертежах;

 применять графические знания в новой ситуации при решении задач с творческимсодержанием;

# **по теме «Сборочные чертежи» Чертежи типовых соединений деталей» должны знать:**

 понятия - деталь, сборочная единица, типовое соединение; стандартизация ивзаимозаменяемость деталей;

- классификацию типовых соединений;
- условное изображение и обозначение резьбы.

# **уметь:**

- выполнять чертежи разъёмных соединений деталей;
- пользоваться ЕСКД и справочной литературой.
- **по теме «Архитектурно-строительные чертежи» должны знать:**

 основы прямоугольного проецирования на одну, две и три взаимно перпендикулярные плоскости проекции;

- правила выполнения чертежей;
- приёмы построения сопряжений,
- алгоритм построения чертежа, представленного одним, двумя и тремя видами;
- алгоритм построения по двум заданным проекциям третьей;
- расположение осей прямоугольной изометрической

проекции, алгоритм их построения и размеры, откладываемые по осям;

 алгоритм построения изометрической проекции детали по её комплексному чертежу;

алгоритм выполнения эскиза и технического рисунка;

 основные правила выполнения и обозначения сечений и разрезов на чертежах,алгоритм их построения;

- условное изображение и обозначение резьбы;
- виды разъёмных и неразъёмных соединений;
- условности и упрощения, используемые на сборочных чертежах;
- особенности оформления архитектурно-строительных чертежей.

**уметь:**

- рационально использовать чертежные инструменты;
- выполнять геометрические построения сопряжений;
- анализировать форму предметов в натуре, по наглядному изображению

комплексному чертежу;

анализировать графический состав изображений;

 выбирать главный вид и необходимое количество видов предмета для построения его чертежа;

 читать и выполнять чертежи, эскизы и наглядные изображения несложных предметов;

 осуществлять несложное преобразование формы объектов, изменять пространственное положение предметов и их частей на комплексных чертежах и наглядных изображениях;

выполнять необходимые сечения и разрезы на чертежах.

Выпускник научится:

- выявлять и формулировать проблему, требующую технологического решения;

- определять цели проектирования субъективно нового продукта или технологического решения;

- готовить предложения технических или технологических решений с использованием методов и инструментов развития креативного мышления, в том числе с использованием инструментов, таких как дизайн-мышление, ТРИЗ и др.;

- планировать этапы выполнения работ и ресурсы для достижения целей проектирования;

- применять базовые принципы управления проектами;

- следовать технологическому процессу, в том числе в процессе изготовления субъективно нового продукта;

- описывать технологическое решение с помощью текста, схемы, рисунка, графического изображения и их сочетаний;

- выполнять чертежи и эскизы, а также работать в системах автоматизированного проектирования;

- выполнять базовые операции редактора компьютерного трехмерного проектирования (на выбор образовательной организации).

Выпускник получит возможность научиться:

модифицировать имеющиеся продукты в соответствии с ситуацией/заказом/потребностью/задачей деятельности и в соответствии с их характеристиками разрабатывать технологию на основе базовой технологии;

- технологизировать свой опыт, представлять на основе ретроспективного анализа и унификации деятельности описание в виде инструкции или иной технологической документации;

## **2. Содержание учебного предмета**

**5 класс**

#### **Компьютер (9ч)**

Человек и компьютер. Инструктаж по Т.Б. Повторение: информация, информатика, компьютер. Устройства ввода.

Устройства вывода. Трудовая деятельность в жизни человека. ЭВМ - универсальная машина для работы с информацией. История развития ЭВМ. Рабочий стол. Пуск. Окно. Кодирование информации. Шифровальные сообщения. Устройство компьютера (СХЕМА устройства - устройства ввода-вывода, процессор, память: внутренняя и внешняя) Технологическая цепочка действий, приводящая к решению задачи. Обмен данными между различными приложениями (методика работы с двумя открытыми приложениями в среде Windows). Калькулятор – помощник математиков.

**Общие технологические приемы работы с текстом. Выработка** 

#### **технологических навыков в работе с графикой(9ч)**

Набор и редактирование текста. Действия с фрагментом текста

Создание компьютерного рисунка. Настройка инструментов. Порядок внедрения и преобразования текста в рисунке. Команды ГР. Обработка графической информации в PAINT (собрать фигуру из отдельных элементов; методика выделения, преобразования, поворота элементов). Что такое пиксель.

Закрепление навыков работы с текстом и графикой.

# **Технологические цепочки команд в работе исполнителя, приводящие к решению поставленных задач. Алгоритмы, исполнители, команды, формы записи (14ч.)**

Алгоритмы. Исполнители. СКИ. Какие бывают алгоритмы.

Формы записи алгоритмов. Блок-схемы алгоритмов (чтение, написание в редакторе PAINT) Повторяющиеся действия в алгоритмах. Конструирование из мозаики. Меню готовых форм. Конструирование из кубиков. Моделирование окружающего мира. Модель «Моя школа». Обобщающий урок, подведение итогов пройденного материала.

## **Среда программирования ЛогоМиры (36ч.)**

Повторение: Алгоритм. Исполнитель алгоритма. Система команд исполнителя. Исполнитель Черепашка. Знакомство со средой Логомиры. Интерфейс среды программирования ЛогоМиры. Освоение технологии работы с Полем форм. Основные команды Лого. Координатная сетка и размеры экрана. Построение фигур. Задача построения правильных многоугольников, окружности. «Команда ПОВТОРИ. Графический редактор ЛогоМиров. Создание пейзажа. Текстовый редактор ЛогоМиров. Обобщающий урок, подведение итогов пройденного материала. Организация движения Черепашки: Личная карточка Черепашки. Кнопки. Бегунки. Как задать движение. Моделирование прямолинейного движения объектов с разными скоростями. Моделирование движения по сложной траектории. Моделирование движения со сменой форм. Моделирование траектории движения с повторяющимся фрагментом. Суть анимации. Составление программ: понятие программы. Назначение Листа программ. Работа с Листом программ. Примеры программ. Составление программ: назначение обязательных частей программы: заголовка, тела программы, признака завершения. Правила оформления программ. Составление программ рисования графических объектов. Работа над собственным проектом. Представление проекта.

## **6 класс**

# **1.Общие вопросы (основные понятия информатики и информационных технологий, развивающие задачи) (18ч.)**

Трудовая деятельность в жизни человека. Правила Т.Б, содержание рабочего места. Основные инструменты в технологии обработки информации.

Создание дерева Папок (рабочий каталог в папке Мои документы/6 класс/Иванов).

Технология - способ преобразования вещества, энергии, информации в процессе изготовления продукции, обработки и переработки материалов, сборки готовых изделий, контроля качества, управления. Информация. Действия с информацией. Виды информации. Прием и передача информации. Технологическая схема передачи информации.

Языки передачи информации. Кодирование информации. Решение задач по кодированию информации Кодирование информации. Язык компьютера - 0 и 1. Таблица кодов ASCII, KOI - 8. Примеры кодирования и раскодирования с помощью таблицы КОИ - 8.

Единицы количества информации (бит. байт, Кбайт, ...). Задачи на вычисления количества информации

Практическая работа на вычисление количества информации и кодирование информации.

Хранение информации, предварительные понятия о файловой системе (файлы, папки, дерево папок, корневой каталог, текущий каталог, путь к файлу).

Практическая работа с деревом каталогов (упражнение, по написанию пути к файлу - спецификации файла - по его графическому изображению).

Практическая работа по изображению дерева каталогов по имеющимся адресам

Практическая работа (создание дерева каталогов по заданным адресам файлов, написание адресов файлов по заданному рисунку дерева папок, инструментарий PAINT).

Создание папок, "дерева" папок, текстовых файлов, удаление папок (обучающая практическая работа, приложения Мой компьютер. Проводник).

Создание текстовых и графических файлов. Редактирование файлов.

Технология выполнения операций с файлами (копирование, удаление редактирование

Проверочная самостоятельная работа (создание файлов, операции с файлами).

#### **2.Общие технологические приемы работы с текстом (11ч.)**

Работа в БЛОКНОТЕ (создание визитки).

Текстовый редактор Word (интерфейс, меню, панели, линейка, маркеры). Форматирование текста. Пробная печать текста.

Обучающая практическая работа по форматированию текста (изменение шрифта, копирование, размеры шрифта, виды шрифтов).

Практическая работа в редакторе Word (печать текста, выделение фрагмента, установка новой гарнитуры, установка размера, начертания).

Форматирование текста (самостоятельная работа, материал "Солнечный круг - небо вокруг...."). Печать текста Newton's dinner.

Печать текста "Зима" в несколько колонок (методика: печать в одну колонку, вырезка строки, табуляция, вставка).

Использование принтера для получения бумажной копии (распечатка текста "Зима").

В редакторе WORDPAD осуществить печать текста с конспектом "Хранение информации. Файловая система"(за несколько приемов), осуществляя его форматирование по образцу. Осуществить и раздать распечатку с конспектом.

# **З. Выработка и закрепление технологических навыков в работе с графикой (3ч.)**

Проект "Визитка" в Paint (форматированный текст, текст на фоне, вставка рисунков). Создание и редактирование блоков-схем рассматриваемых алгоритмов.

Выработка навыков и приемов работы с несколькими приложениями («Знаки дорожного движения»). Применение инструмента "Кривая Безье" для получения изображений более сложной конфигурации. Расширение набора примитивов и команд меню для обработки графической информации в PAINT (поворот, симметричное отображение, масштабирование. ...).

# **4.Технологические цепочки команд в работе Исполнителя. Элементы алгоритмизации. (16ч.)**

Алгоритм "Урожай яблок" (блок-схема в Paint, заполнить командами, вариант с сортировкой, построчная запись).

Алгоритм "Сбор грибов" (блок-схема в Paint, заполнить командами, записать построчно). Задача алгоритмизации "Переправа Волка, Козы, Капусты" (блок-схема и построчная запись). Задача алгоритмизации "Переправа роты солдат" (блок-схема и построчная запись). Алгоритм "Сортировка шаров" (простой вариант с 2-мя цветами и более сложный - с 3-мя). Алгоритм работы Бездумного Исполнителя ВЫЧИСЛИТЕЛЯ с включением элементов ветвления и повторения.

## **5.Основные технологические приемы и процедуры, применяемые для создания Web-страниц с помощью языка HTML. (20ч.)**

Web-страницы, Web-сайты. Демонстрация выхода в Интернет. Демонстрация сайта Codepen.io. Язык создания Web-страниц - HTML. Практическая работа по созданию страницы, теги <НТМТ>,

#### **7 класс**

## **Дизайн интерьера и открытого пространства - 14часов.**

Бытовое пространство. Интерьер. Понятие о строительных чертежах. План помещения. Структура и зоны квартиры. Дизайн интерьера жилых помещений. Дизайн открытого пространства. Роль освещения в дизайне интерьера. Светильники. Электрические схемы. Виды, неполадки, устранение.

## **Творческий практикум - 20 часов.**

Знакомство с программой Sweet Home 3D, Figma.com. Составление планировки квартиры. Библиотеки объектов и текстур. Оформление интерьера. Чертеж и составление электрических схем. Представление работ.

#### **Дизайн костюма – 14 час.**

Костюм как отражение исторических эпох. Основные пропорции фигуры человека. Мода. Силуэты и стили. Ансамбли и гарнитуры. Моделирование одежды. Эскизы. Цветовая композиция. Народный костюм. Отличительные черты украшений народных костюмов (орнаменты, вышивка). Виды орнаментов. Орнаментальная композиция. Аксессуары: кулоны, броши, перстни, серьги. Материалы, форма, цвет, композиция.

## **Творческий практикум - 20 часов.**

Моделирование одежды. Выполнение эскизов. В программе CorelDrow. Макетирование.

#### **8 класс**

#### **Графический дизайн - 21 час.**

Введение. Современная индустрия питания. Профессии в индустрии питания и рынок труда. Потребности, экономические характеристики, логистика современного кафе. Создание плана, дизайна интерьера современного кафе . Меню и рацион питания. Реклама и торговая марка. Знаки визуальной коммуникации. Плакат как особый вид графики. Лаконичность, образность. Копирайтеры. Шрифты. Графические миниатюры. Лаконичность, узнаваемость. Анализ и исследования продуктов питания. Проблем транспортной логистики. Систематизирование полученных результатов. Творческий практикум.

## **Технологии проектирования рекламы, плаката, логотипа с помощью программы Figma.com - 5 час.**

Изучение интерфейса программы Figma.com. Проектирование рекламы с применением разных шрифтов. Изучение интерфейса программного продукта Figma.com. Изучение возможностей программы, назначение инструмента, освоение операции моделирования обработки.

#### **Творческая лаборатория - 8 час.**

Выполнение творческих проектов. Проектирование логотипов, меню с надписями различными шрифтами. Изготовление пакета фирменного стиля. Представление проекта современного кафе, его презентация, меню, логистика с учетом места расположения.

#### **Введение (1 час)**

Значение черчения в практической деятельности человека. Современные методы выполнения чертежей.

Виды графических изображений: рисунки, наглядные изображения, чертежи, схемы,графики, диаграммы, топограммы. Исторические сведения о развитии чертежа.

Инструменты, принадлежности и материалы, необходимые для выполнения чертежей.Рациональные приёмы работы инструментами. Организация рабочего места.

Понятие о предмете (модель, техническая деталь, изделие), его положение в пространстве, о геометрической форме. Геометрические фигуры правильные и неправильные. Основные геометрические тела (призма, пирамида, цилиндр, конус, шар, тор), полные и усечённые, прямые и наклонные. Правильные и неправильные; их существенные и несущественные признаки; определения геометрических тел, название их элементов (грани, рёбра, вершины, основания и др.). Обобщение знаний о развёртках геометрических тел и построении их чертежей.

Анализ геометрической формы предметов, представленных в натуре, наглядным изображением и словесным описанием: сумма, разность и их сочетание.

Понятие о государственных стандартах ЕСКД.

## **Основные правила оформления чертежей**.

Форматы, их назначение. Оформление ученического формата рамкой и основной надписью. Линии чертежа: основная сплошная толстая, сплошная тонкая, штриховая, штрихпунктирная; их параметры и назначение. Чертёжный стандартный шрифт. Исторические сведения; особенности чертёжного шрифта; номера шрифта; прописные и строчные буквы, цифры и знаки на чертежах, зависимость параметров букв от номера шрифта. Основные правила нанесения размеров (выносная и размерная линии, стрелка, размерные числа; рациональность и последовательность в нанесении размеров; знаки диаметра, радиуса, квадрата, толщины и длины детали; нанесение размеров окружностей, дуг и углов). Масштабы, их применение, обозначение; зависимость размеров от использованного масштаба.

## **Построение и оформление чертежей «плоских» деталей.**

«Плоские детали их особенность, назначение, изготовление; анализ их геометрической формы. Анализ графического состава изображения. Алгоритм построения чертежа

«плоской» детали (симметричной относительно двух, одной плоскости симметрии и несимметричной), нанесение размеров, обводки. Чтение и выполнение чертежей «плоских» деталей.

Графические и практические работы:

1. Фронтальная графическая работа №1 «Чертёж плоской детали, симметричнойотносительно двух осей симметрии»

2. Самостоятельная графическая работа №2 «Чертёж плоской детали, симметричнойотносительно одной оси симметрии»

#### **Геометрические построения.**

Деление отрезка, угла, окружности на равные части. Построение правильных многоугольников*.* Сопряжение двух прямых (на примере острого, тупого и прямого углов), прямой и окружности, двух окружностей.

#### **Проецирование и чтение чертежей**.

Понятие о проецировании. Виды проецирования. Параллельное прямоугольное проецирование на одну (фронтальную) плоскость проекций, её положение в пространстве, обозначение. Понятие «фронтальная проекция», «вид спереди», «главный вид». Выбор главного вида и его определение. Построение чертежа главного вида детали по алгоритму. Анализ геометрической формы деталей и графического состава изображений их главных

видов.

Проецирование на две взаимно перпендикулярные плоскости проекций. Понятие горизонтальной плоскости проекций, её обозначение; совмещение горизонтальной и фронтальной плоскостей проекций; образование комплексного чертежа (эпюр Г. Монжа);

оси проекций X и Y; размеры, откладываемые по ним; линии проекционной связи (проекции проецирующих лучей). Понятия «горизонтальная проекция», «вид сверху». Положение вида сверху относительно вида спереди. Нанесение размеров на комплексном чертеже. Анализ графического состава проекций основных геометрических тел, различно расположенных в пространстве, и видов деталей (главного и сверху). Анализ геометрической формы детали по её чертежу.

Алгоритм построения комплексного чертежа, представленного двумя видами, нанесение размеров, обводки.

Проецирование на три взаимно перпендикулярные плоскости проекций. Понятие профильной плоскости проекций, её обозначение; совмещение с другими плоскостями и проекциями. Понятия «профильная проекция», «вид слева»; положение вида слева относительно видов спереди и слева. Нанесение размеров на чертежах, представленных тремя видами.

Осная и безосная системы. Понятие внешней и внутренней координации.

Анализ графического состава проекций основных геометрических тел, различно расположенных в пространстве, видов деталей (главного, сверху, слева). Анализ геометрической формы детали по её чертежу. Нахождение на чертеже вершин, ребер, образующих и поверхностей тел, составляющих форму предмета.

Алгоритм построения чертежа, представленного тремя видами, нанесение размеров, обводки.

Установление необходимого количества видов для выполнения чертежа детали. Алгоритм построения по двум заданным видам третьего.

Понятие эскиза; его особенности; сходства и различия с комплексным чертежом; алгоритмвыполнения эскиза детали.

Чтение чертежей, представленных одним, двумя и тремя видами.

Моделирование из объёмных и плоских готовых элементов, пластилина, бумаги, проволоки по наглядным изображениям, словесному описанию геометрической формы детали, по чертежам.

Элементы конструирования; преобразование формы и изображений предметов; решение занимательных, развивающих и творческих задач.

Графические и практические работы:

1. Фронтальная графическая работа №3 «Выполнение комплексного чертежа детали комбинированной формы (два вида)».

2. Фронтальная работа №4 «Выполнение комплексного чертежа детали комбинированнойформы (три вида)».

3. Самостоятельная графическая работа №5 «Выполнение комплексного чертежа детали комбинированной формы (три вида)».

4. Самостоятельная графическая работа №6 «Комплексный чертёж детали по словесному описанию геометрической формы детали».

#### **Аксонометрические проекции.**

Фронтальная косоугольная диметрическая и прямоугольная изометрическая проекции:расположение осей; размеры, откладываемые по осям. Алгоритм построения изометрической проекции прямоугольного параллелепипеда (с нижнего основания).

Алгоритм построения наглядного изображения детали, форма которой образована сочетанием прямоугольных параллелепипедов, по её комплексному чертежу.

Изометрическая проекция окружности; алгоритм построения. Построение цилиндра и конуса, основания которых лежат в плоскостях проекций; деталей, образованных сочетанием различных геометрических тел.

Понятие технического рисунка; сходства и различие технического рисунка и аксонометрической проекции; способы передачи объёма. Алгоритм выполнения технического рисунка.

Графические и практические работы:

1. Фронтальная работа №7 «Построение изометрической проекции детали по еёкомплексному чертежу».

2. Контрольная работа №8 «Выполнение эскиза и технического рисунка детали».

## **Сечения.**

Назначение сечений, их получение; определение сечений; обозначение секущих плоскостей и фигур сечений; расположение фигур сечений на поле чертежа. Сечение вынесенные и наложенные. Графическое обозначение материалов в сечениях. Алгоритм

построения сечений и чертежей, содержащих сечения.

Графические и практические работы:

Фронтальная графическая работа №9 «Построения чертежа, содержащего сечения» **Разрезы.**

Простые разрезы (фронтальные, горизонтальные, профильные), их образование, назначение, изображение на чертеже, обозначение, определение. Сходства и различия сечений и разрезов. Алгоритм построения простого разреза и чертежа, содержащего простые разрезы. Выбор разреза в зависимости от симметричности детали.

Соединение половины вида и половины разреза, Особенности в нанесении размеров на чертеже, содержащем соединение вида и разреза.Алгоритм построения половины вида и половины разреза и чертежа, содержащего такой разрез.

Местные разрезы, особые случаи разрезов, алгоритм их построения. Алгоритм построения разрезов в аксонометрических проекциях.

Графические и практические работы:

1. Самостоятельная графическая работа №10 «Построение чертежа детали, содержащегопростые разрезы».

2. Контрольная работа №11 «Выполнение эскиза и технического рисунка детали,содержащего разрез».

# **Сборочные чертежи. Чертежи типовых соединений деталей**

Обобщение знаний о разъёмных и неразъёмных соединениях деталей в изделиях, представляющие собой сборочные единицы.

Неразъёмные соединения (сварка, клёпка, клей, пайка, сшивание).

Разъёмные резьбовые (болтовое, шпилечное, винтовое, трубное) и не резьбовые (свободное, шпоночное, штифтовое, клиновое) соединения, понятия стандартизации и взаимозаменяемости деталей.

Условности и упрощения на чертежах типовых соединений.

Оформление чертежей типовых соединений по правилам сборочного чертежа (номера позиций, их назначение, правила нанесения; спецификация, её назначение, заполнение). Алгоритм выполнения оформление чертежей болтового, шпилечного и шпоночногосоединений по правилам сборочного чертежа.

Графические и практические работы:

1. Графическая работа №12 «Дочерчивание резьбовых типовых соединений деталей»

## **Чтение и деталирование сборочных чертежей**

Обобщение и систематизация знаний о сборочных чертежах, их назначении, особенностях выполнения. Сходство и различие сборочных чертежей и чертежей деталей.

Размеры на сборочных чертежах. Масштабы. Условности и упрощения на сборочных чертежах.

Чтение сборочных чертежей. Деталирование. Установление размеров детали сиспользованием масштабного треугольника.

Графические и практические работы:

1. Практическая работа «Чтение сборочных чертежей».

2. Контрольная графическая работа №13 «Деталирование сборочного чертежа».

# **Архитектурно-строительные чертежи.**

Понятие об архитектурно-строительных чертежах, их назначении, особенностях выполнения. Сходство и различие архитектурно-строительных чертежей и машиностроительных чертежей.

Генеральный план застройки участка и его ориентация, последовательность разработки и оформления; экспликация и таблица условных обозначений.

Фасады, планы, разрезы: их изображение, обозначение, нанесение размеров, алгоритм чтения и построения.

Условные обозначения дверных и оконных проёмов, санитарно-технического оборудования, мебели.

Чтение и выполнение несложных архитектурно-строительных чертежей.

Графические и практические работы:

1. Практическая работа «Чтение строительных чертежей»

# **3.Тематическое планирование на 2022/2023 учебный год**

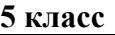

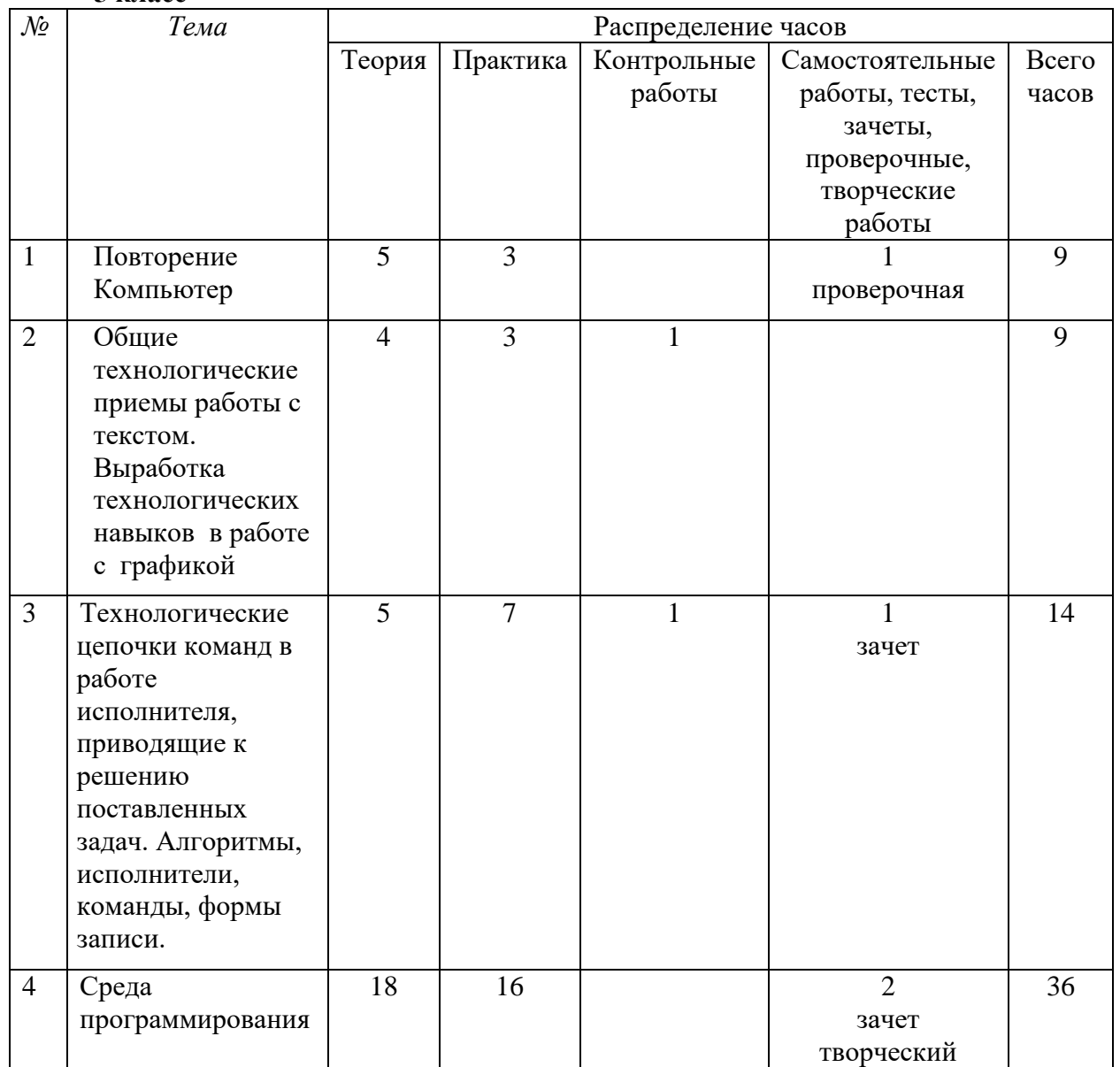

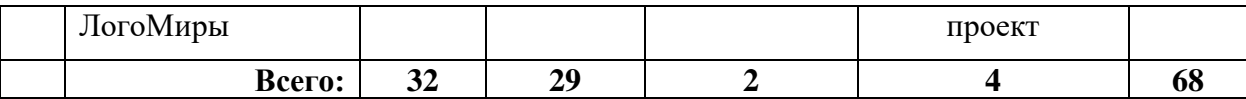

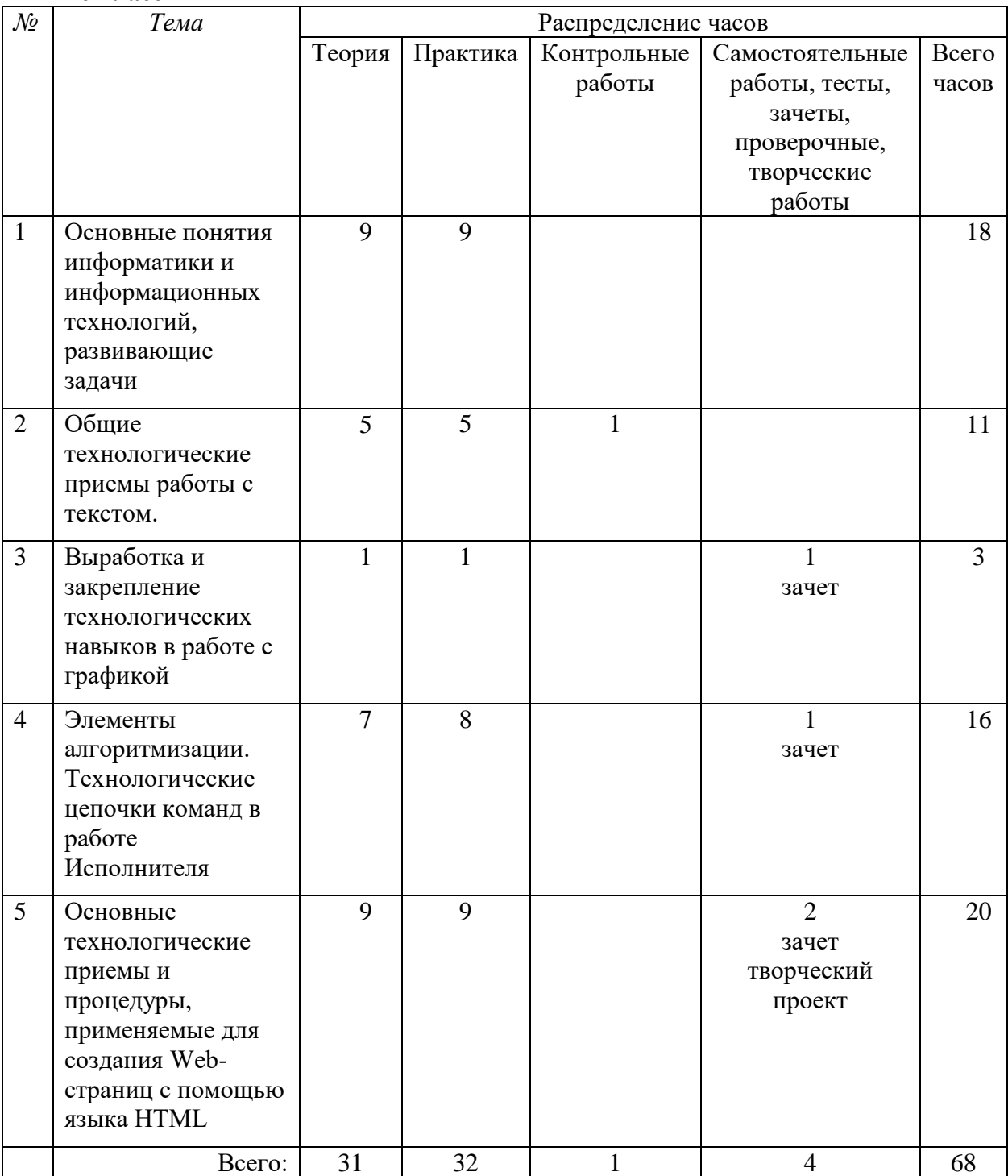

# **7 класс**

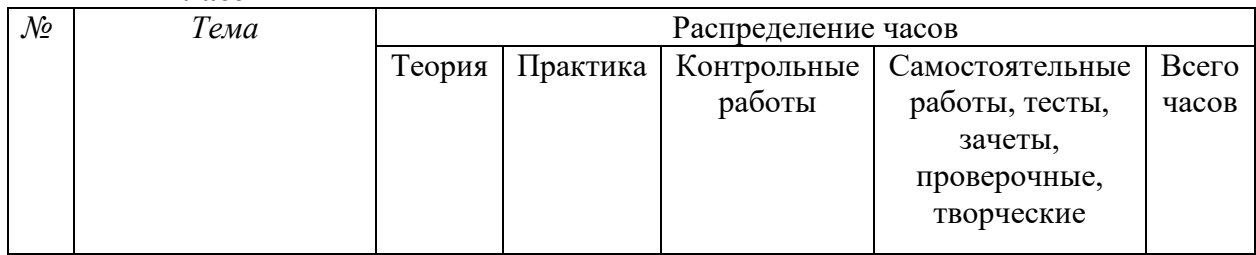

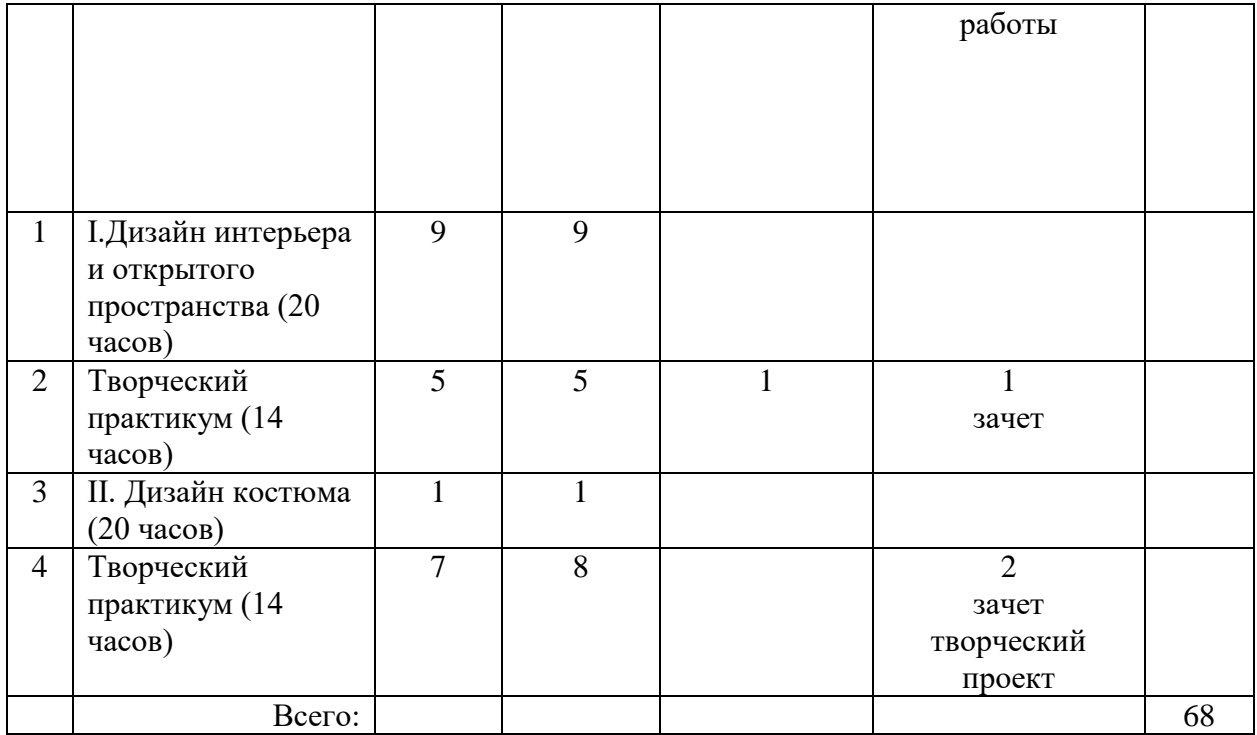

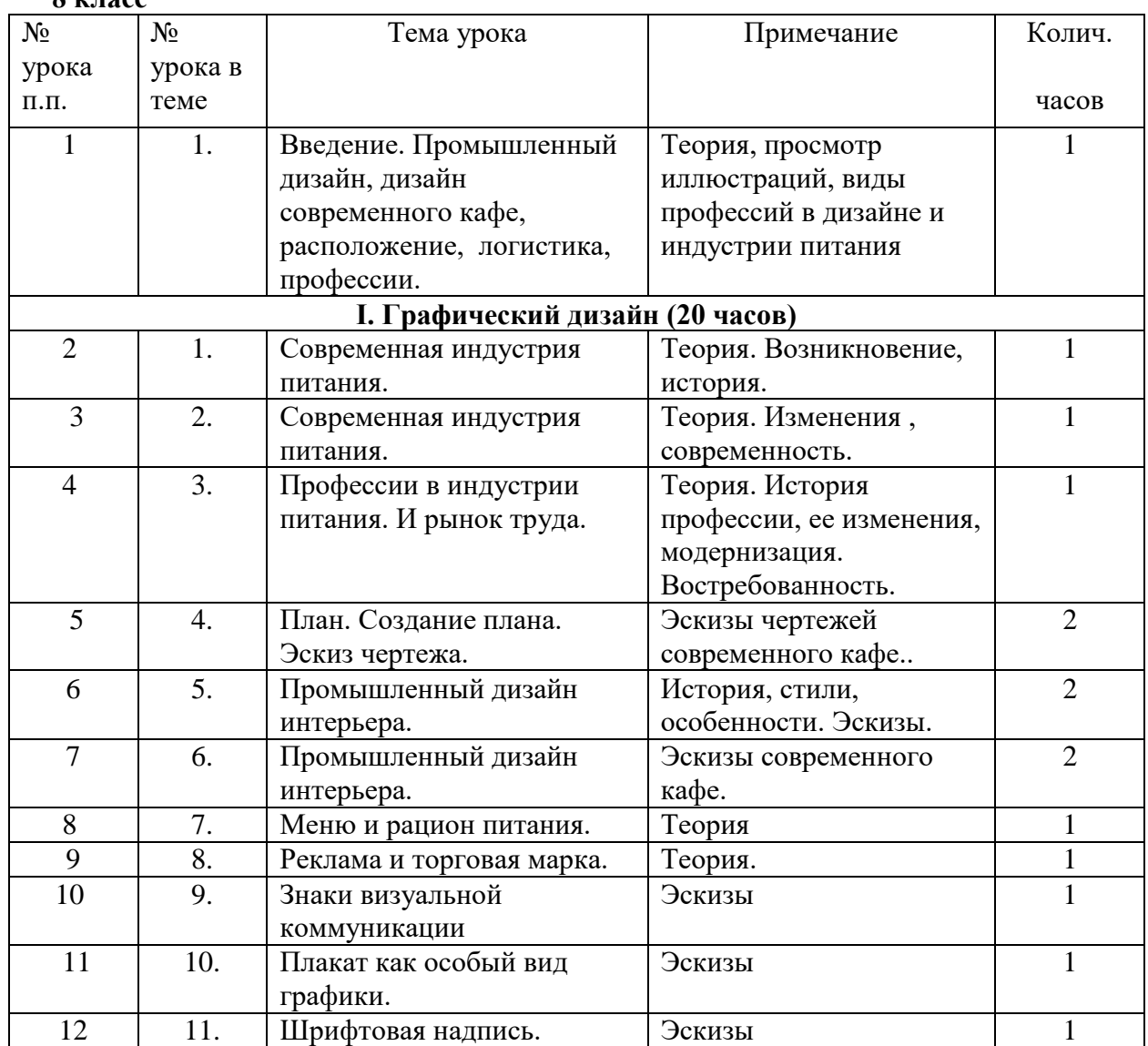

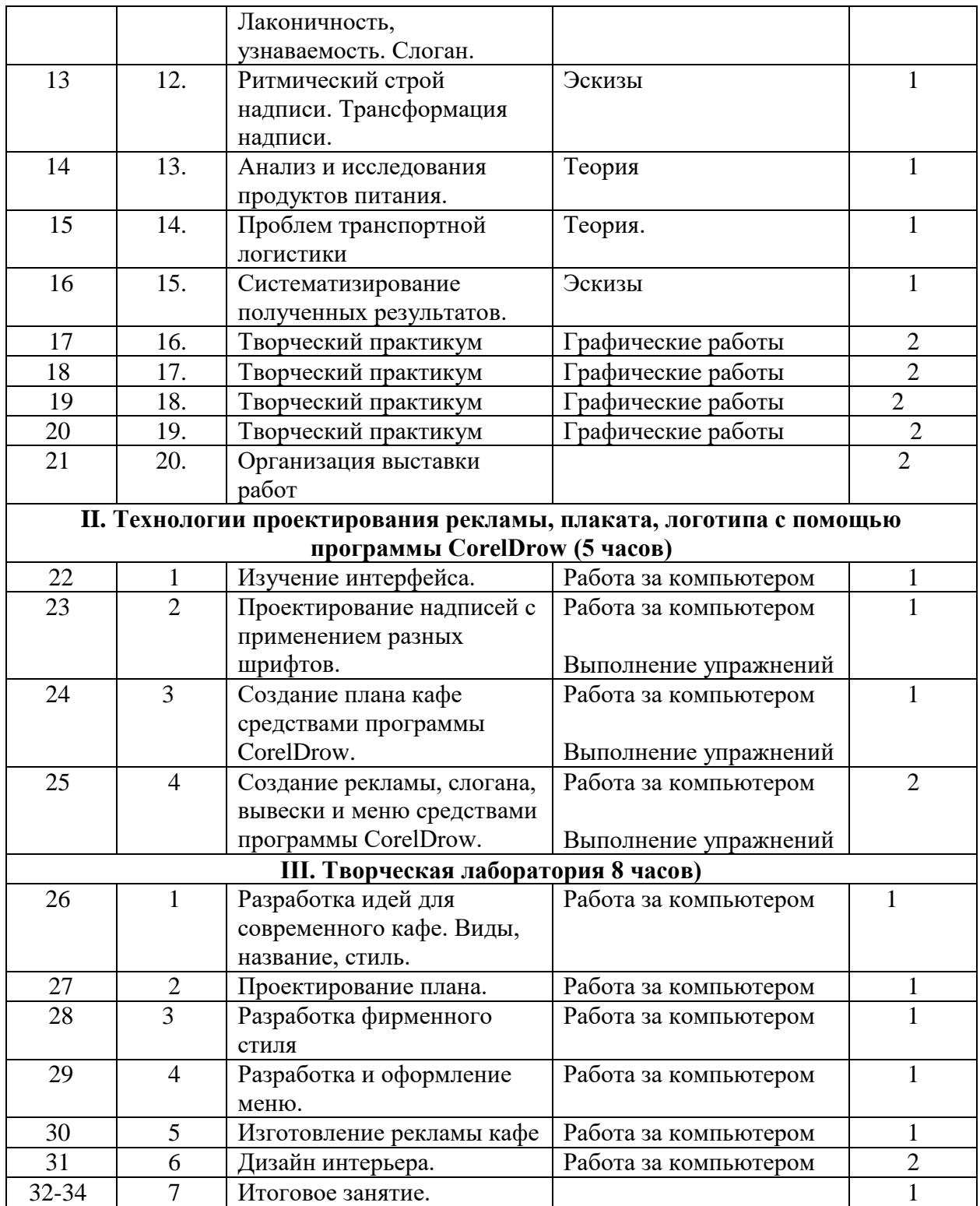

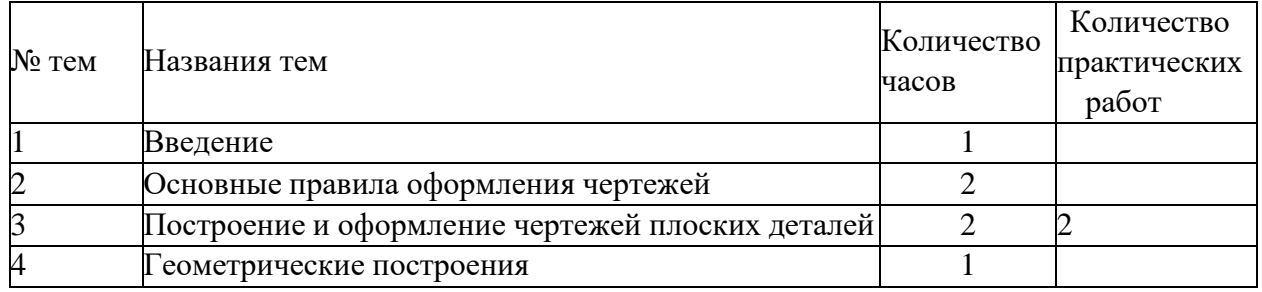

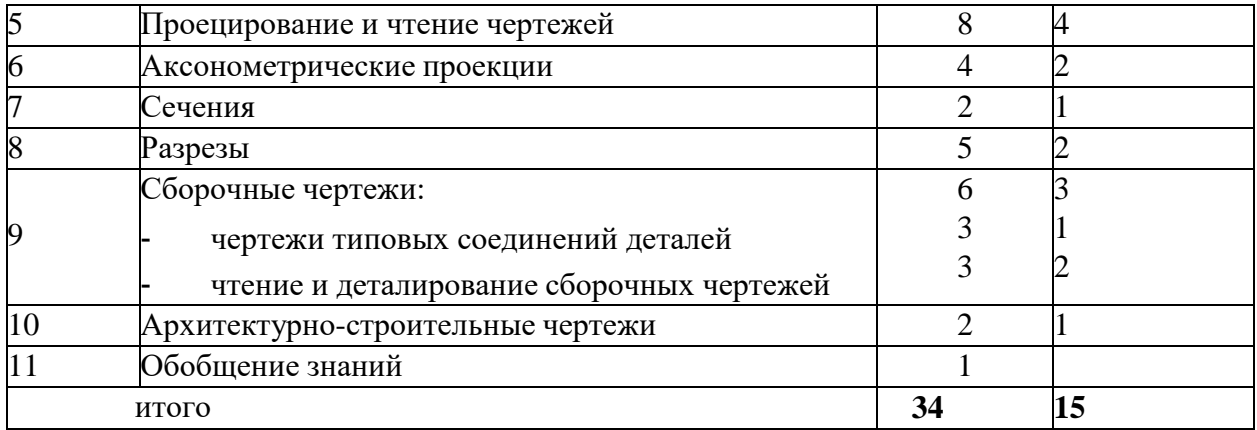

# **Календарно-тематическое планирование по технологии в 5 классе на 2022/2023 учебный год**

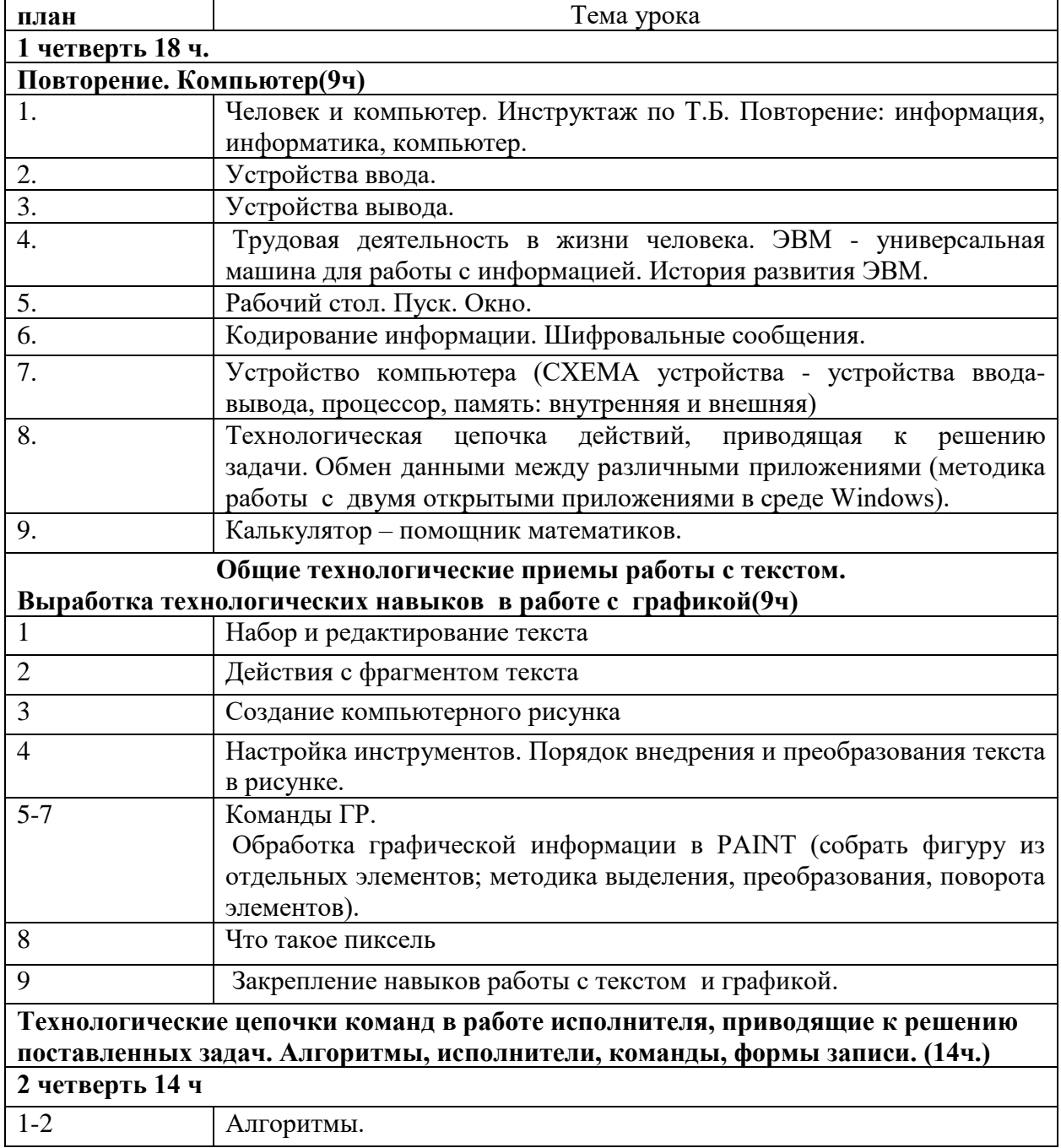

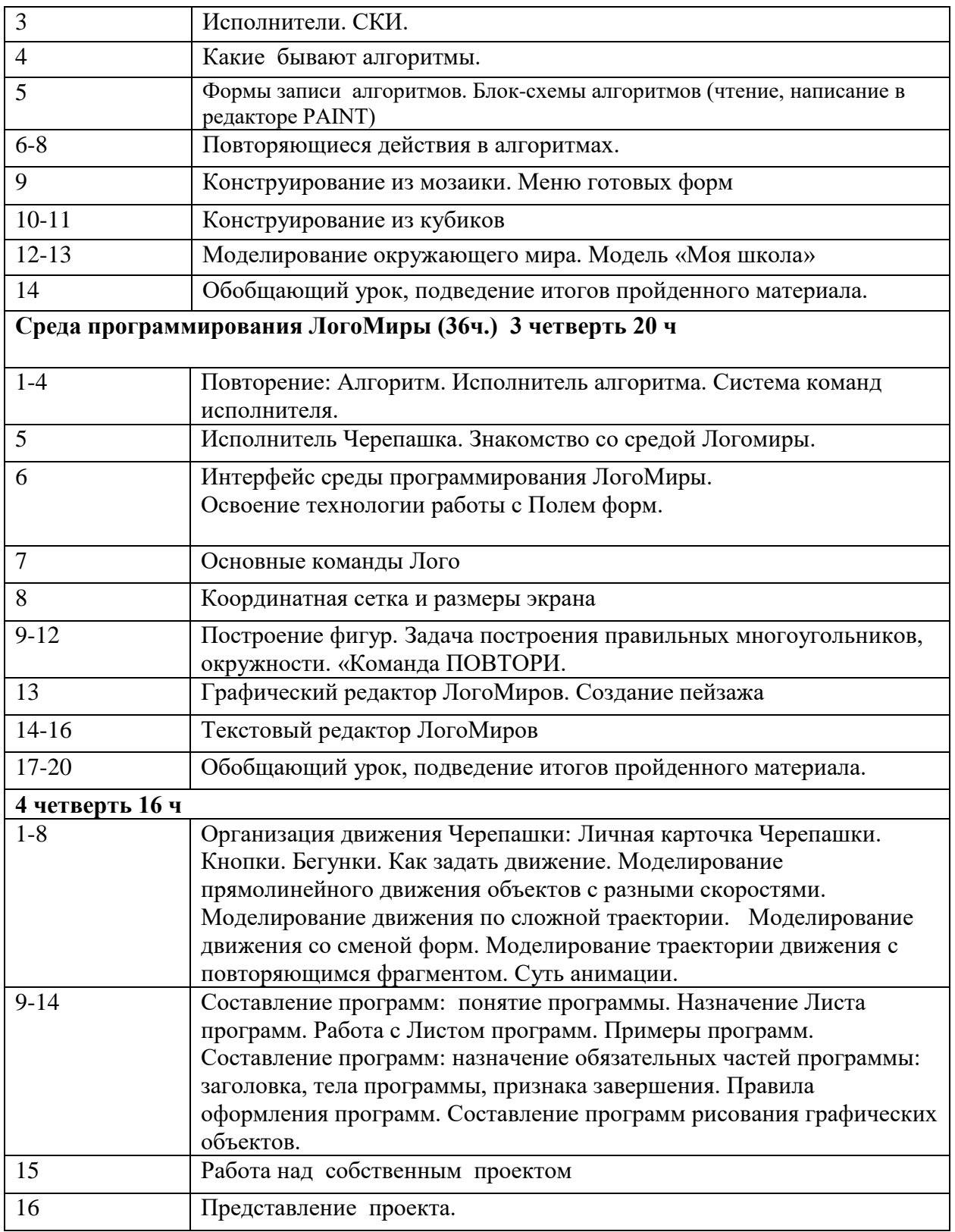

# **Календарно-тематическое планирование по технологии в 6 классе на 2022/2023 учебный год**

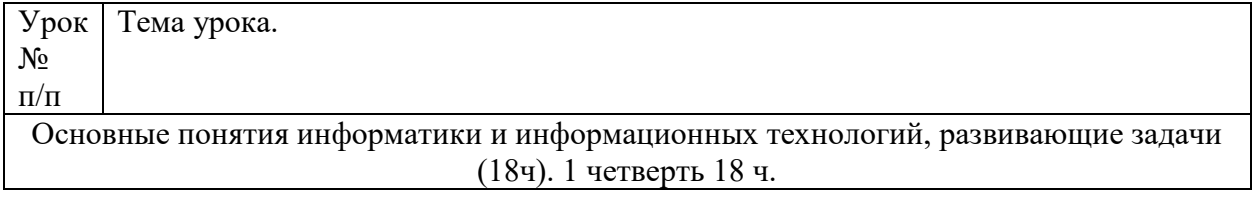

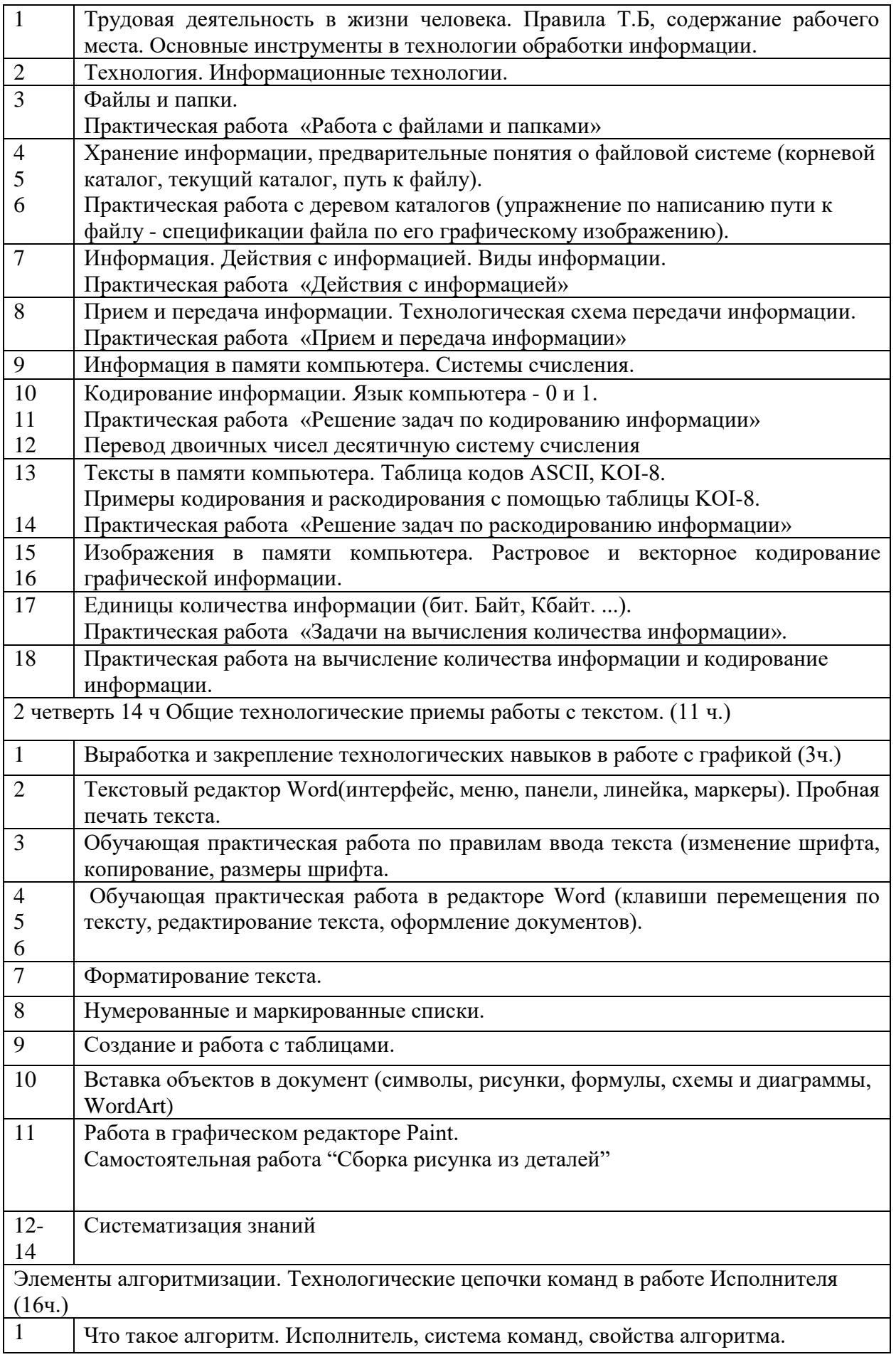

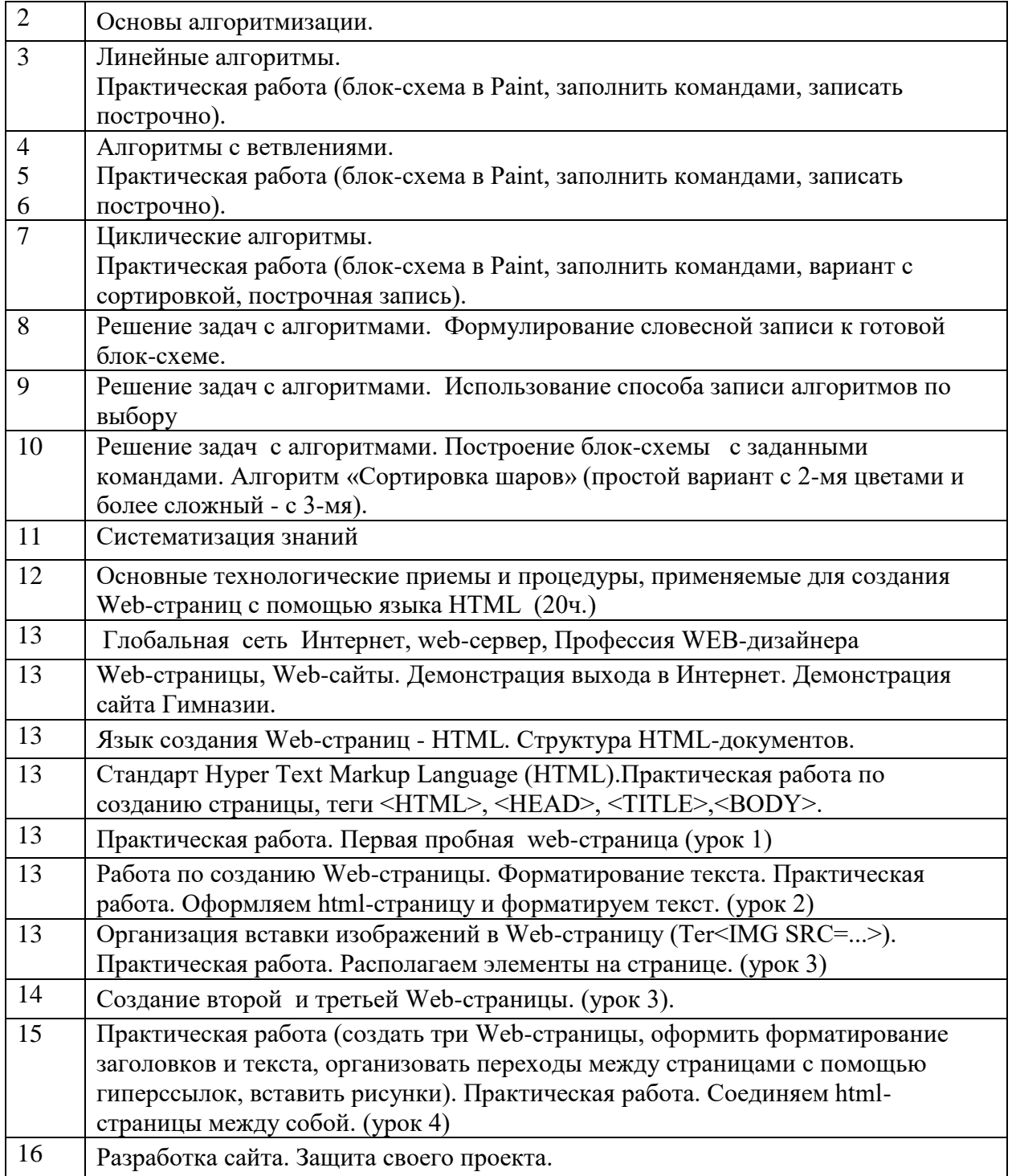

# **Календарно-тематическое планирование по технологии в 7 классе на 2022/2023 учебный год**

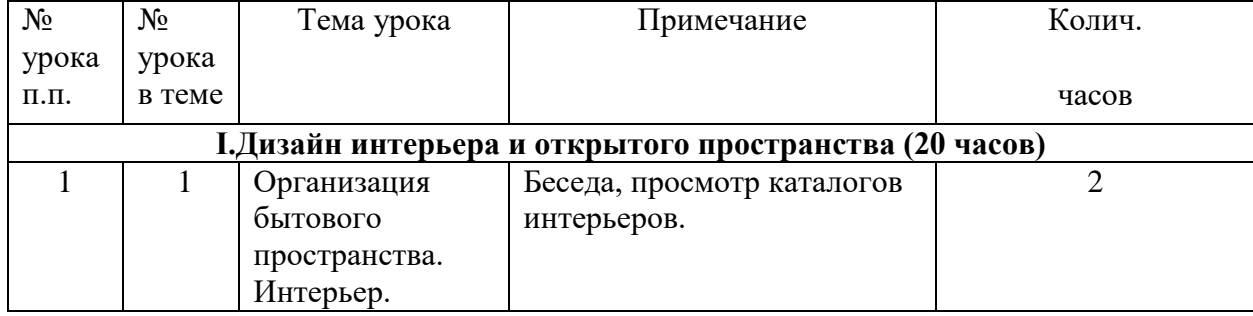

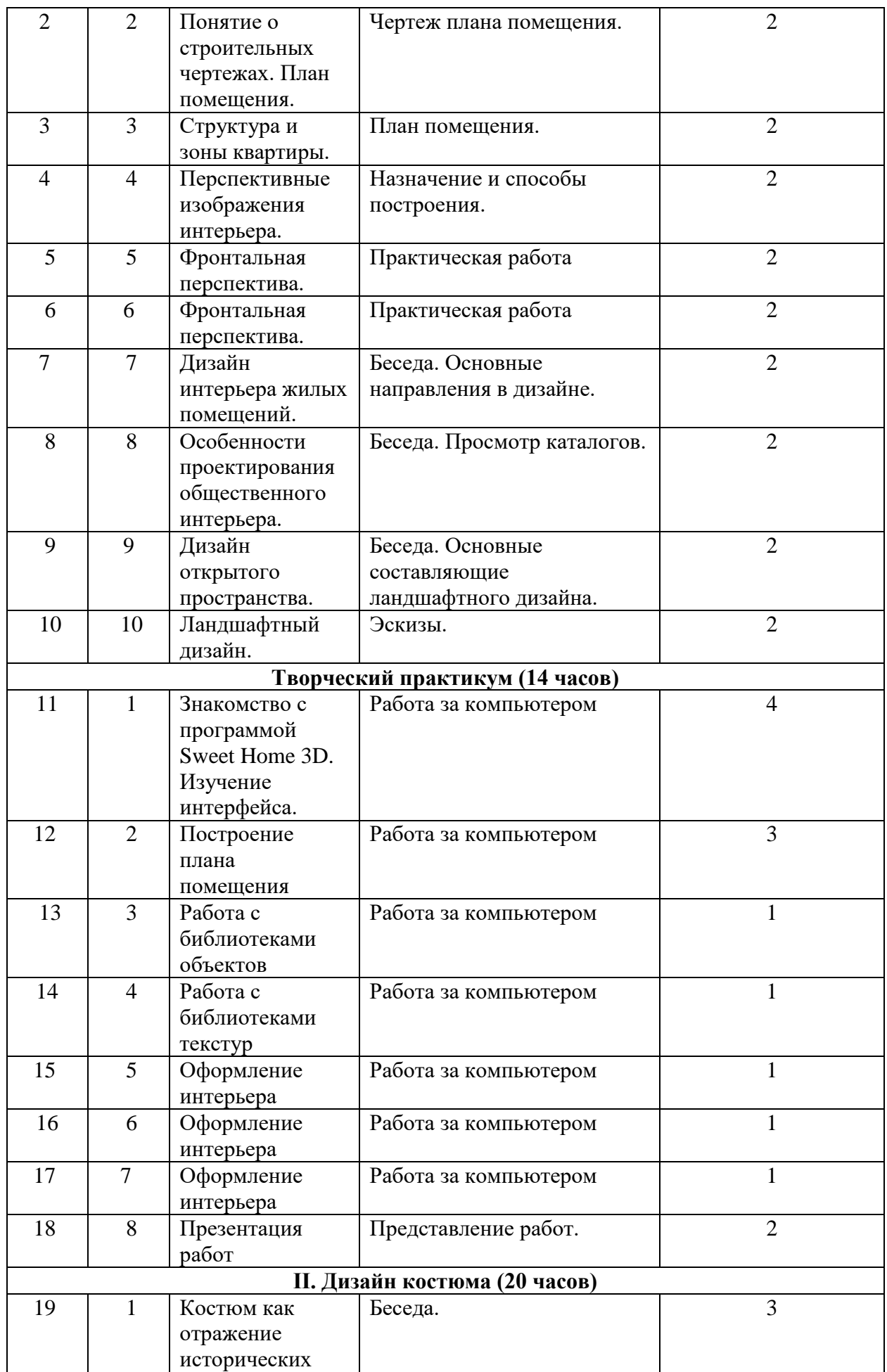

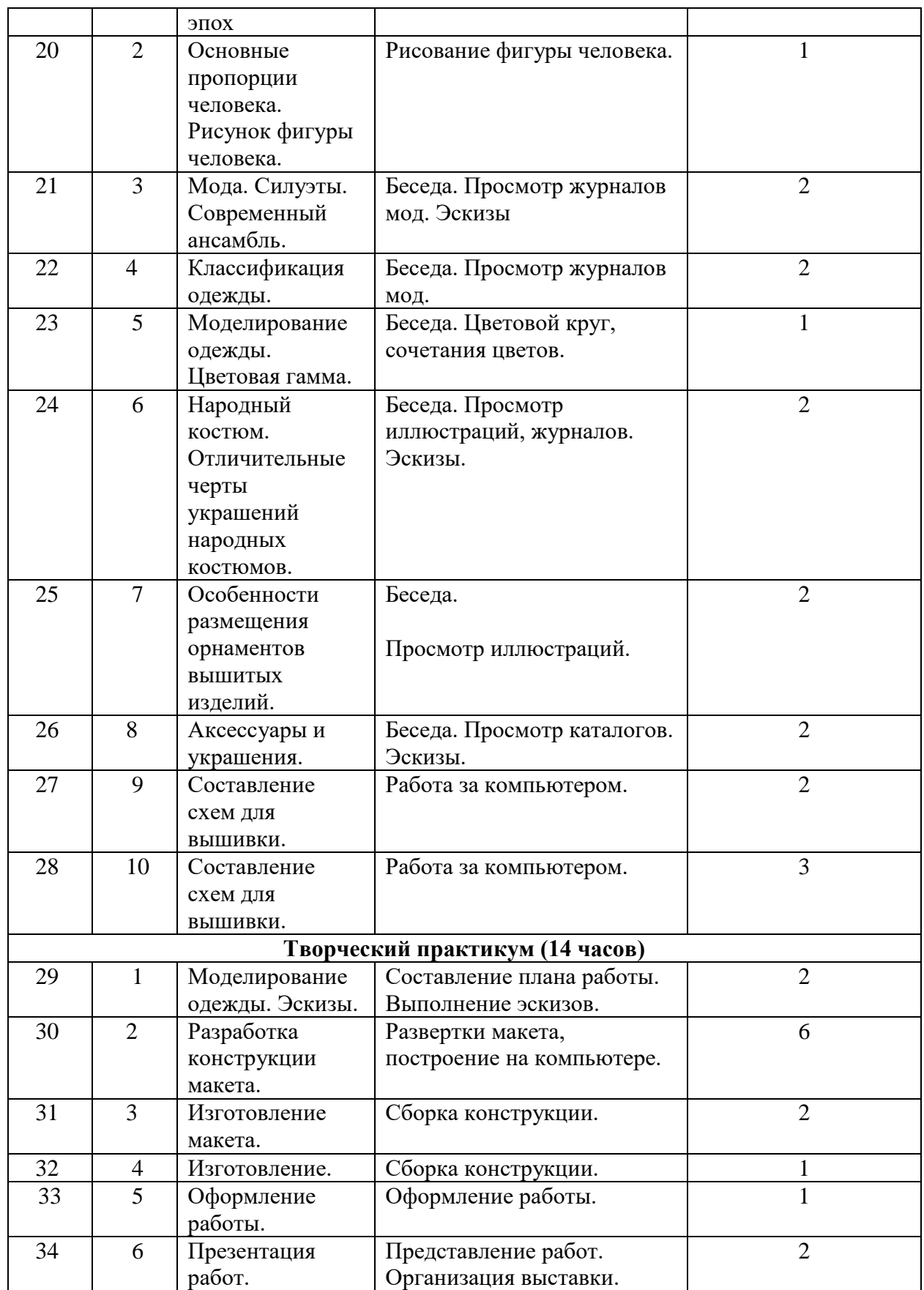

**Календарно-тематическое планирование по технологии в 9 классе на 2022/2023 учебный год**

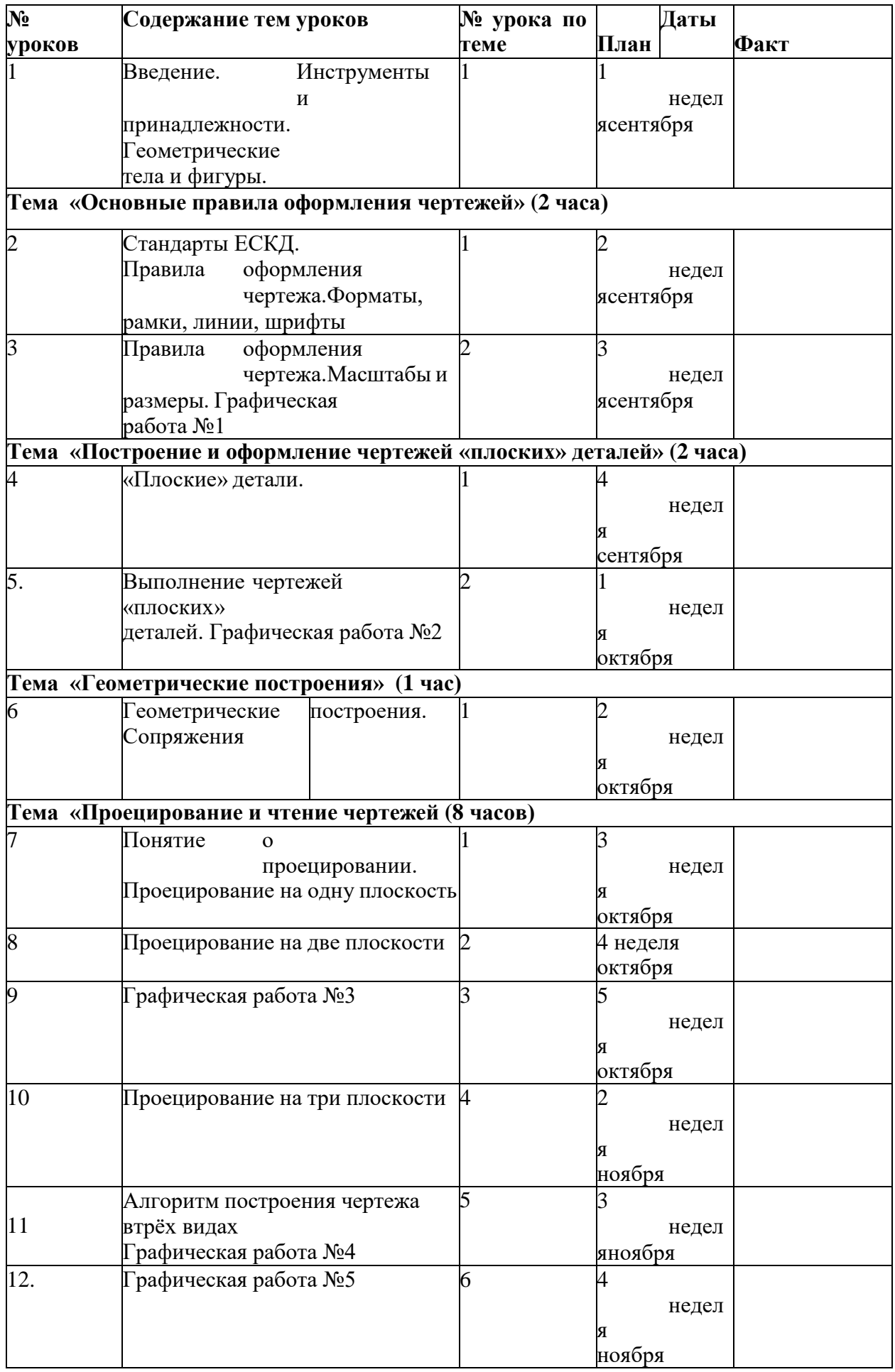

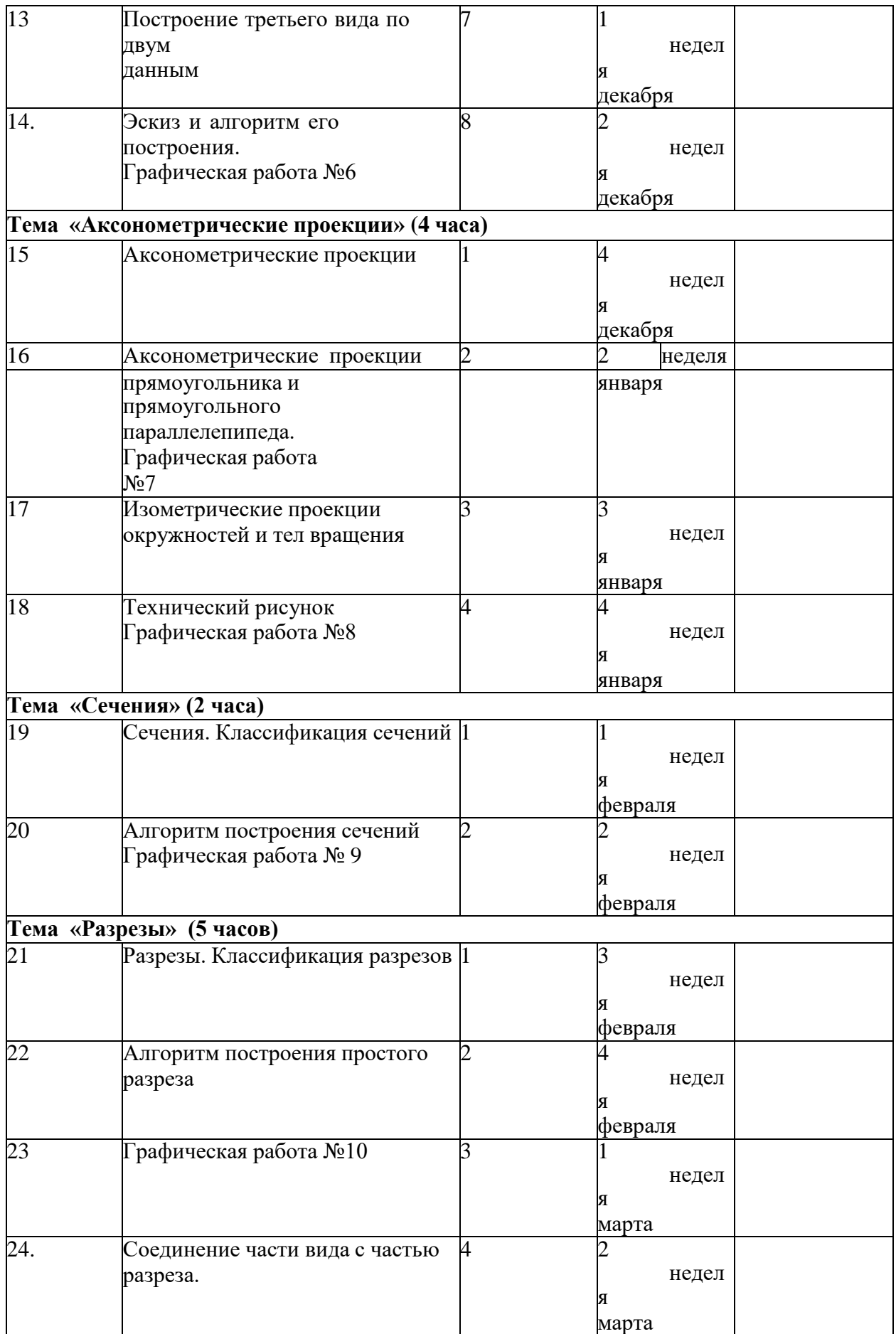

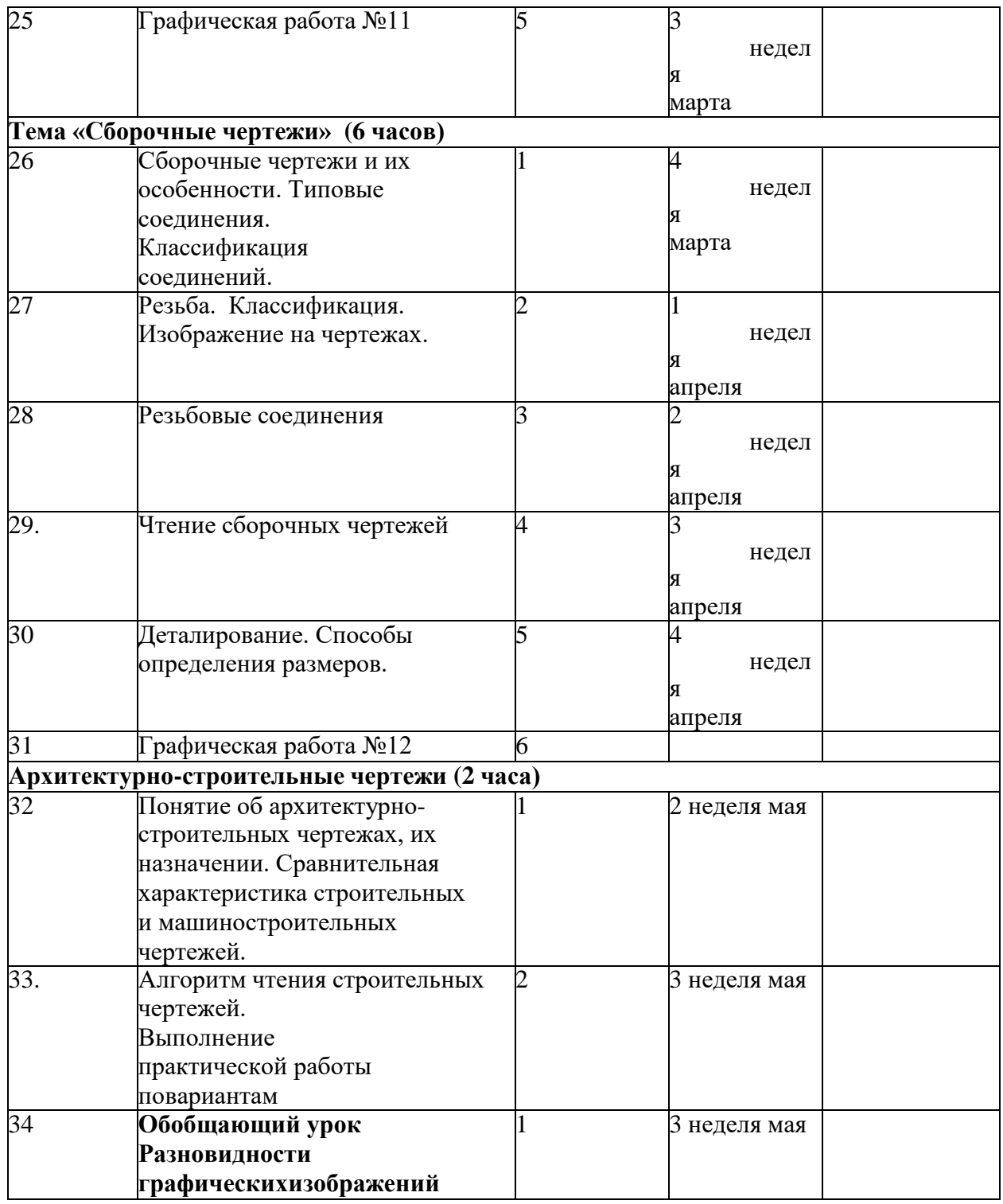

Перечень учебно-методического сопровождения:

«Технология. Производство и технологии» Бешенков С.А., Шутикова М.И., Неустроев С.С., Миндзаева Э.В., Лабутин В.Б., Филиппов В.И. Акционерное общество "Издательство"Просвещение" (электронная форма учебников), 2020.

Г. Е. Гуров, А. С. Питерских «Изобразительное искусство. Дизайн и архитектура в жизни человека». Учебник для 7—8 классов. Под редакцией Б. М. Неменского – М.; Просвещение, 2011

● «Технология. Производство и технологии» Бешенков С.А., Шутикова М.И., Неустроев С.С., Миндзаева Э.В., Лабутин В.Б., Филиппов В.И. Акционерное общество "Издательство "Просвещение" (электронная форма учебников)

• ЕСDL- Европейский стандарт компьютерной грамотности. МОДУЛЬ 3,4

● Информатика. 5-7 класс. Начальный курс./ Под ред. Н.В.Макаровой. – СПб.: Питер,

Информатика. 6 класс. Поурочные планы по учебнику Н.В.Макаровой «Информатика. 5-6 классы». / Сост. Е.А.Егоров. – Волгоград: ИТД «Корифей»,

Макарова Н.В., Николайчук Г.С., Титова Ю.Ф., Информатика и ИКТ. Рабочая тетрадь № 2. Начальный уровень. СПб.: Питер,

Информатика и ИКТ.5-7 классы. Л.Л. Босова, А.Ю. Босова. – М.: Бином. Лаборатория знаний,

Информатика и ИКТ.5-7 классы: методическое пособие/ Л.Л. Босова, А.Ю. Босова. – М.: Бином. Лаборатория знаний,

Г. Е. Гуров, А. С. Питерских «Изобразительное искусство. Дизайн и архитектура в жизни человека». Учебник для 7—8 классов. Под редакцией Б. М. Неменского – М.; Просвещение, 2011

Г. Е. Гуров, А. С. Питерских «Изобразительное искусство. Дизайн и архитектура в жизни человека». 7—8 классы. Методическое пособие. Под редакцией Б. М. Неменского – М.; Просвещение, 2008

● А.Н. Лебедев «Стильный дизайн помещений»- М..; NT Press, 2007.